# CONSEJOS PARA UNA MAQUETACIÓN EQUILIBRADA.

# Formato "serif" y "sans-serif" o de palo seco.

Los formatos de fuente "serif" son aquellos que las letras tienen unos pequeños remates en los extremos, por ejemplo:

#### Times New Roman es un tipo de letra "serif"

Las fuentes "sans-serif" son aquellas sin esos pequeños remates en los extremos, por ejemplo:

#### Arial es un tipo de letra "sans-serif"

Los estudios realizados han demostrado que sobre papel impreso las fuentes "serif" son más legibles, ya que esos pequeños remates en los extremos dan más información sobre los caracteres y facilitan la lectura. Además, por la costumbre y familiaridad, los usuarios generalmente prefieren este formato.

Sin embargo, en los monitores, por su menor resolución en comparación con el papel, los pequeños remates aparecen borrosos y dificultan la lectura por lo que se recomiendan fuentes "sans-serif".

# Ancho de línea

A una menor longitud de línea, mayor velocidad de lectura, esta es la razón de que los periódicos tengan columnas muy estrechas.

Una mayor longitud de línea requiere de un salto de mayor longitud de un punto de fijación ocular al siguiente. A mayor longitud del salto, más inexactitud en la siguiente fijación y por tanto mayor dificultad de lectura.

Aunque no existe una recomendación única en cuanto a la longitud máxima de línea se suele hablar de un número máximo que ronda los 50-60 caracteres.

En líneas muy cortas es importante la distribución de las unidades de significado, como se puede ver en este ejemplo tomado de Jarret, C. (vía Nielsen, J. 2000):

Si tienes que usar longitudes de línea muy cortas, entonces es adecuado que cada línea contenga una unidad de significado.

Es más fácil de leer que: Si tienes que usar longitudes de línea muy cortas, entonces es adecuado que cada línea contenga unidad de significado

# Ajuste del espacio entre letras (kerning)

El espacio entre las letras de una misma palabra (kerning) no debería ser siempre fijo. Cuando este espacio se ajusta los textos son más legibles y el aspecto estético es mucho mejor. El "kerning" es lo que da ese aspecto tan profesional a los libros impresos.

El ajuste varía según las combinaciones de letras que van juntas, por ejemplo, en la silaba "To" la "o" debe entrar unos pocos píxels debajo de la "T" como se puede ver en la imagen 1. Los navegadores no tienen implementado el kerning y no todos los programas de edición de textos lo tienen en cuenta.

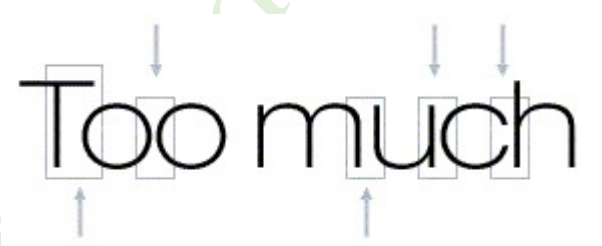

-Imagen 1-

No hay que confundir este ajuste del espacio entre letras (kerning) con el ajuste del espacio que ocupa cada letra.

Respecto al espacio que ocupa cada letra existen dos tipos de fuente: las proporcionales y las no proporcionales (monospaced). En las proporcionales este espacio depende del caracter, por ejemplo, una "i" ocupa menos espacio que una "M". En las fuentes no proporcionales todos los caracteres ocupan el mismo espacio. Por ejemplo:

# Arial es una fuente proporcional

Courier New es una fuente no proporcional

La gran mayoría de los medios: periódicos, libros y websites usan fuentes proporcionales.

Las no proporcionales (monospaced) son adecuadas para el mostrar muchos datos ya que ofrecen lecturas más claras en listas de datos, tablas, calendarios, etc... También son más adecuadas para la entrada de datos en las cajas de texto de formularios porque es más fácil ver los errores por la mayor separación entre letras.

El espacio en blanco entre varias letras, aparte de escogiendo el tipo de fuente puede controlarse mediante las hojas de estilo.

#### Color y contraste con el fondo

La combinación más adecuada para el 90% de los casos es texto negro sobre fondo blanco. En pocos casos se recomienda utilizar un color de fondo, en cualquier caso, para textos largos siempre es más adecuado texto oscuro sobre un fondo claro.

Solo es adecuado usar fondo oscuro y texto claro para títulos, cabeceras o celdas, sin embargo, el problema es que los fondos oscuros con texto claro son muy empleados en publicidad y ello puede provocar que contenidos no publicitarios sean afectados por la ceguera a los banners y por tanto ignorados por los usuarios.

#### Alineación

Para los textos largos se recomienda alineación a la izquierda puesto que aunque es posible la justificación mediante hojas de estilo, no funciona correctamente.

El problema es que al justificar un texto se modifica el espacio entre palabras y/o caracteres, lo que hace los textos menos legibles y provoca que algunas palabras con mayor espacio entre sus caracteres sean involuntariamente enfatizadas.

En los libros impresos justificados no existe este problema porque las longitudes de línea son fijas. Sin embargo, en la web dadas las diferentes resoluciones no es posible saber la longitud de línea que verá el usuario y por tanto la justificación no funcionará bien.

En cuanto a legibilidad los estudios en papel impreso no han encontrado diferencias entre el texto justificado y el alineado a la izquierda, aunque si han demostrado que los "malos" lectores (lo que puede incluir a algunos tipos de discapacitados) leen mejor texto alineado a la izquierda que el justificado.

# Negritas

Las negritas ("bold") deben utilizarse solo para enfatizar algunas palabras, siempre de manera muy restringida y nunca en frases completas. Si son utilizadas adecuadamente ayudan a ojear rápidamente el texto y facilitan la rápida comprensión de la información.

Las negritas llaman poderosamente la atención dentro de un texto e incluso distraen seriamente, por ello nunca se debe abusar de ellas o emplearlas de modo puramente decorativo. En algunas webs por ejemplo se suele escribir en negrita el nombre de la empresa siempre que aparece, lo que no aporta absolutamente nada.

# Tamaños de letra

Un tamaño de entre 10 y 12 puntos suele ser el estándar para la mayoría de los textos, sin embargo, lo realmente importante es que el tamaño de fuente no sea fijo y pueda ser modificado libremente por los usuarios mediante la opción correspondiente del navegador.

# Interlineado

A mayor espacio entre líneas, mayor facilidad de lectura. Se recomienda un interlineado óptimo de un ancho de línea de 1,5.

# Uso de mayúsculas

Las mayúsculas son mucho más difíciles de leer que las minúsculas por ello no son recomendadas para textos largos sino para palabras sueltas. Su capacidad de resaltar dentro de un texto las hacen un recurso muy valioso para captar atención sobre un elemento de información.

Una opción interesante para publicidad la constituyen las combinaciones de mayúsculas y minúsculas en una misma palabra PoR eJeMpLo AsI. Esta combinación presenta una muy difícil lectura lo que requiere mayor procesamiento y por tanto puede producir un mayor recuerdo, si bien esta última hipótesis no ha sido comprobada empíricamente.

### Otros recursos

Un documento no debería utilizar más de dos fuentes diferentes.

Las cursivas son muy poco legibles y son poco recomendables, solo deben ser utilizadas para unas pocas palabras y en caso necesario con fuentes de tamaño suficientemente grande.

El subrayado es un recurso que en papel impreso se utiliza para enfatizar, sin embargo en la web no se debe emplear con este objetivo ya que podría confundirse con un vínculo.

Las viñetas (bullets) y sangrías (indent) son recursos útiles para estructurar la información, separar conceptos, subordinar unos a otros, crear dependencias, etc. Bien utilizadas mejoran la comprensión y facilitan la lectura de un texto.